# **CP 87 – PARCEL BILL**

# **Completion instructions**

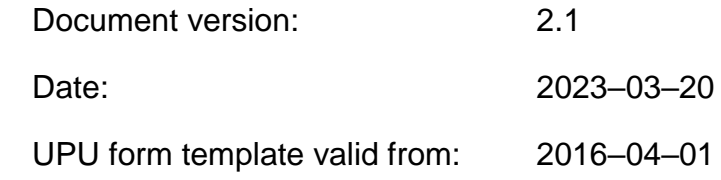

 $\overline{\phantom{a}}$ 

## **1 General rules**

A CP 87 parcel bill is generated for each parcel dispatch when the dispatch is closed. The paper form is then normally placed in one of the receptacles making up the dispatch; this receptacle displays an indicator on its label to show the presence of the parcel bill inside. On the receiving side, the parcel bill is used for checking the mail and counts of receptacles and parcels; it is one of the main elements of the international mail accounting process.

The following general display rules apply to the form:

- For visual clarity, it is strongly recommended that dynamic content be displayed in a different font from that used for static text (headings, tags, etc.). It is also recommended that dynamic content be displayed in bold.
- Unless specified otherwise, numbers displayed in the form are right-aligned in the cells.
- The decimal separator is a dot (.).
- Unless specified otherwise, numbers are displayed without leading zeros.
- Where no value is available or the value is zero for a cell, the cell is left blank.
- For all numbers with four digits or more, a space is used as the thousand separator (example: 12 345.6).
- All weights reported in the form are in kilogrammes. Unless specified otherwise, weights are reported with a precision of one decimal place.
- When the representation of a numerical value includes x decimals, these x decimals are always displayed. For example, with the default weight format (precision of one decimal place), a weight of 31 kg is displayed as 31.0.

The CP 87 template provides space in which to individually list 13 parcels. If more than 13 parcels need to be individually listed, then the following process should be followed:

- If the form is generated manually or semi-manually (with a spreadsheet, for instance), the number 1 is written in zone 33 (page number – see the template with zone on the next page). Then, another sheet of the same template is used, the number 2 is written in zone 33 (page number), the page is completed, and so on. Once all necessary sheets have been completed for the combination, they are counted, and the total number of pages is written on each page in zone 34 (total number of pages).
- Totals are entered only on the last page, and cover the contents of all pages.
- If the form is generated by an IT system, the above process also applies. In addition, it is permitted to adjust the template so that totals and the signature zone appear only on the last page; the header section may also be reduced on pages other than the first one.

## **2 Template with zones**

The figure below shows the CP 87 template, with numbered tags showing each zone to be completed and for which completion instructions are provided.

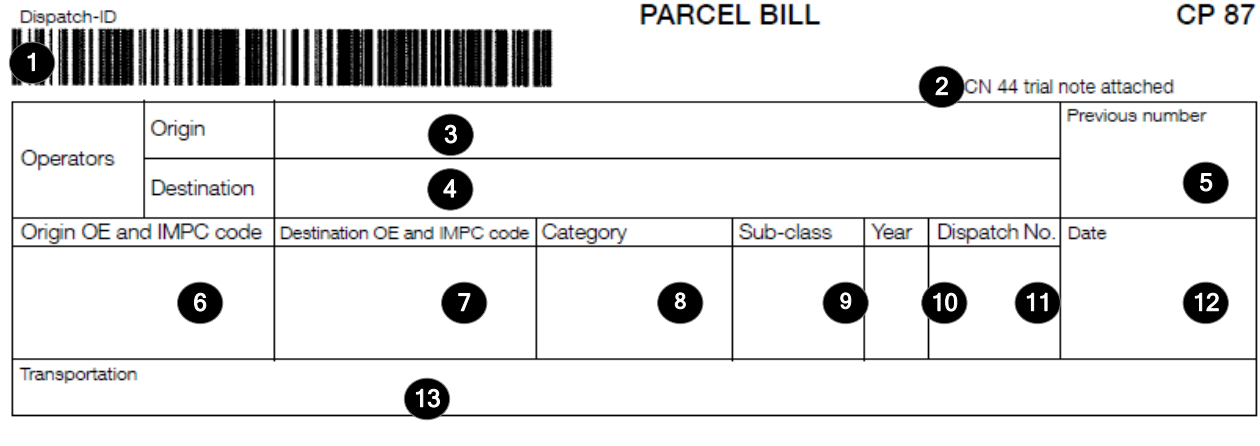

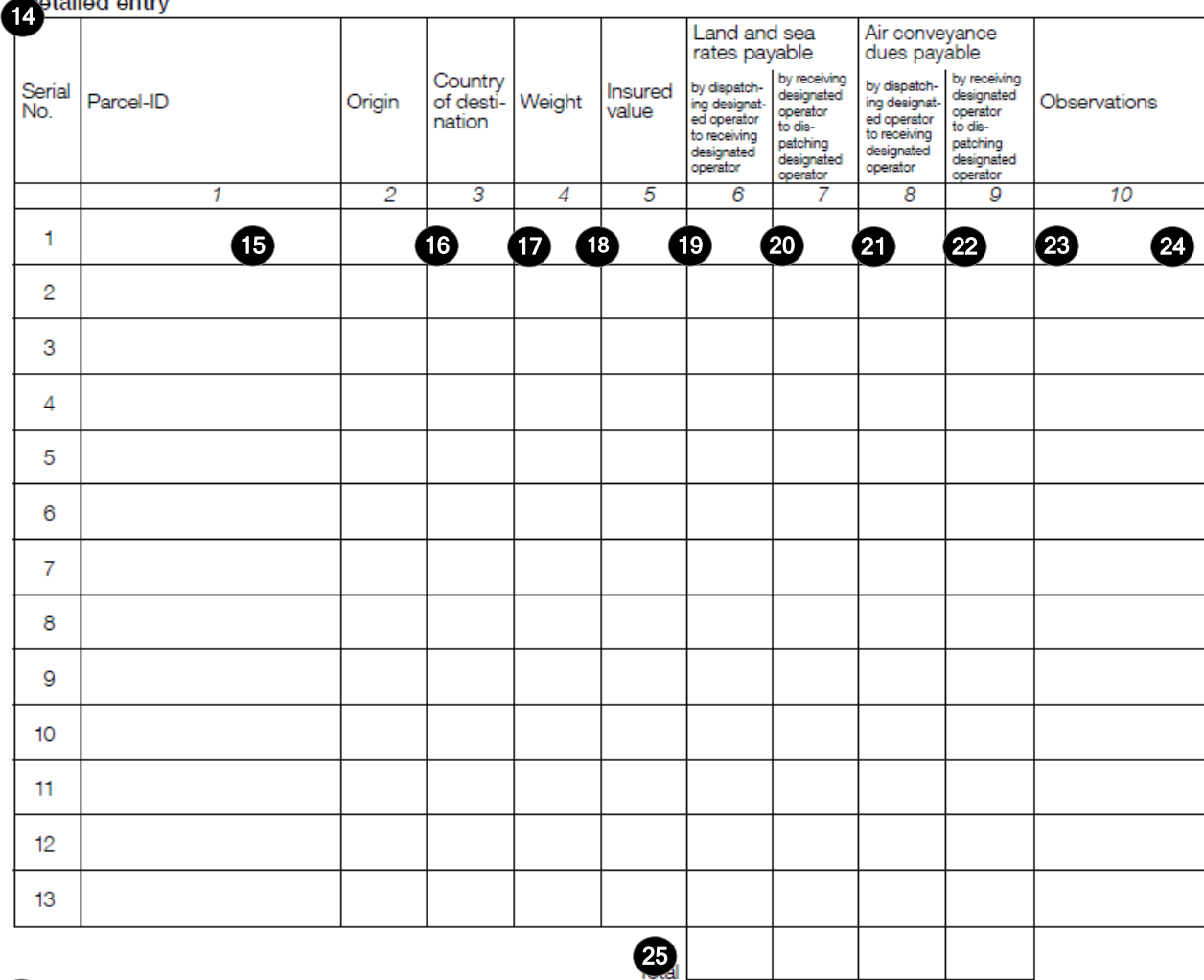

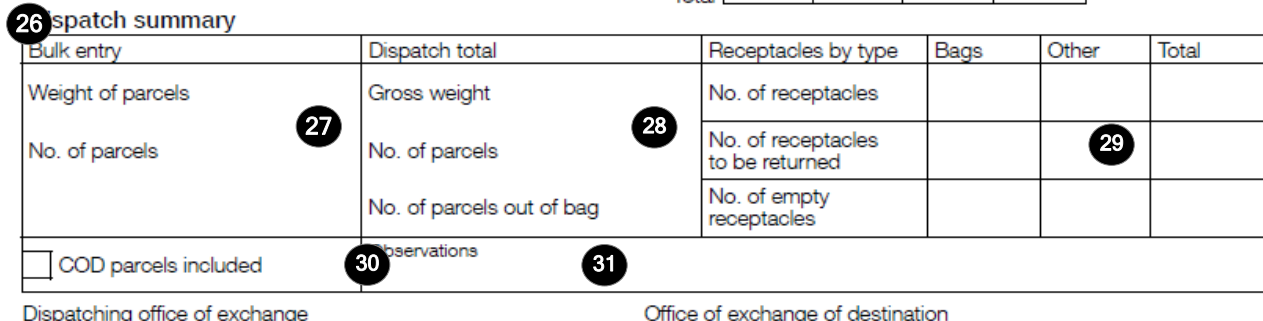

Dispator III<br>Signature P,

 $\boldsymbol{\Omega}$ 

ıg Signature

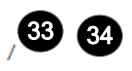

# **3 Completion instructions for zones shown in the form**

The table below lists the zone numbers appearing in the template on the previous page. For each zone, the label and the completion instructions are indicated.

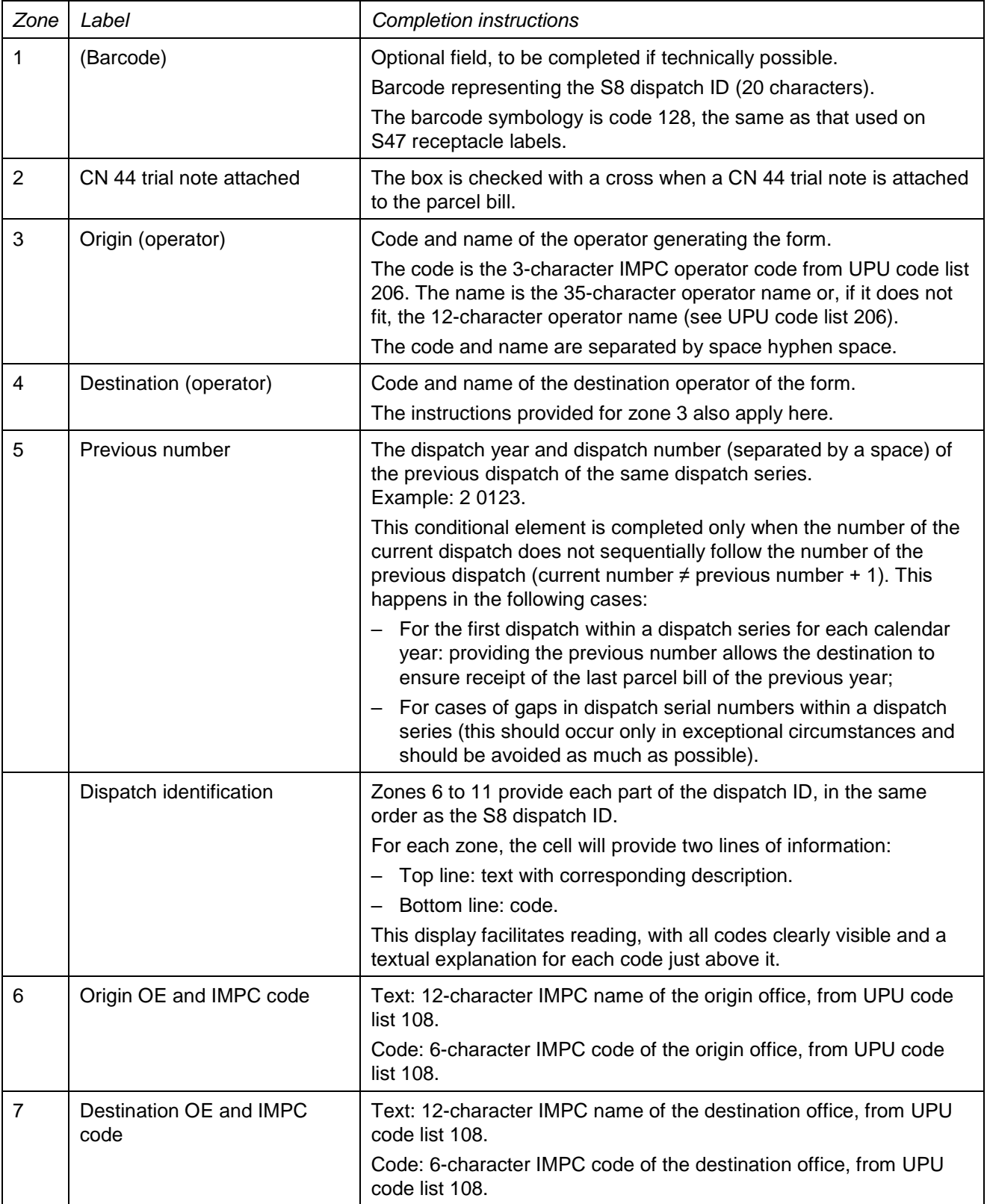

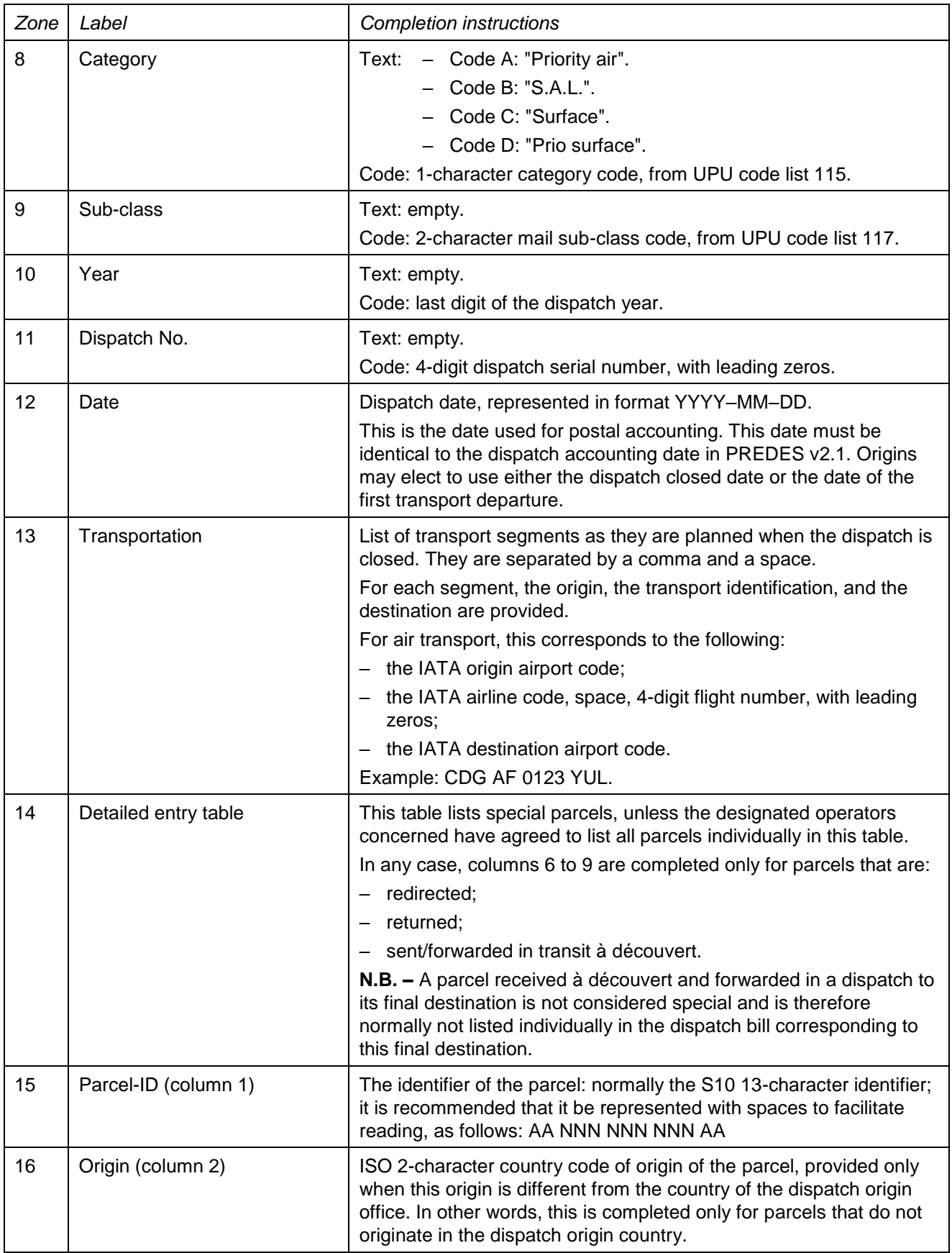

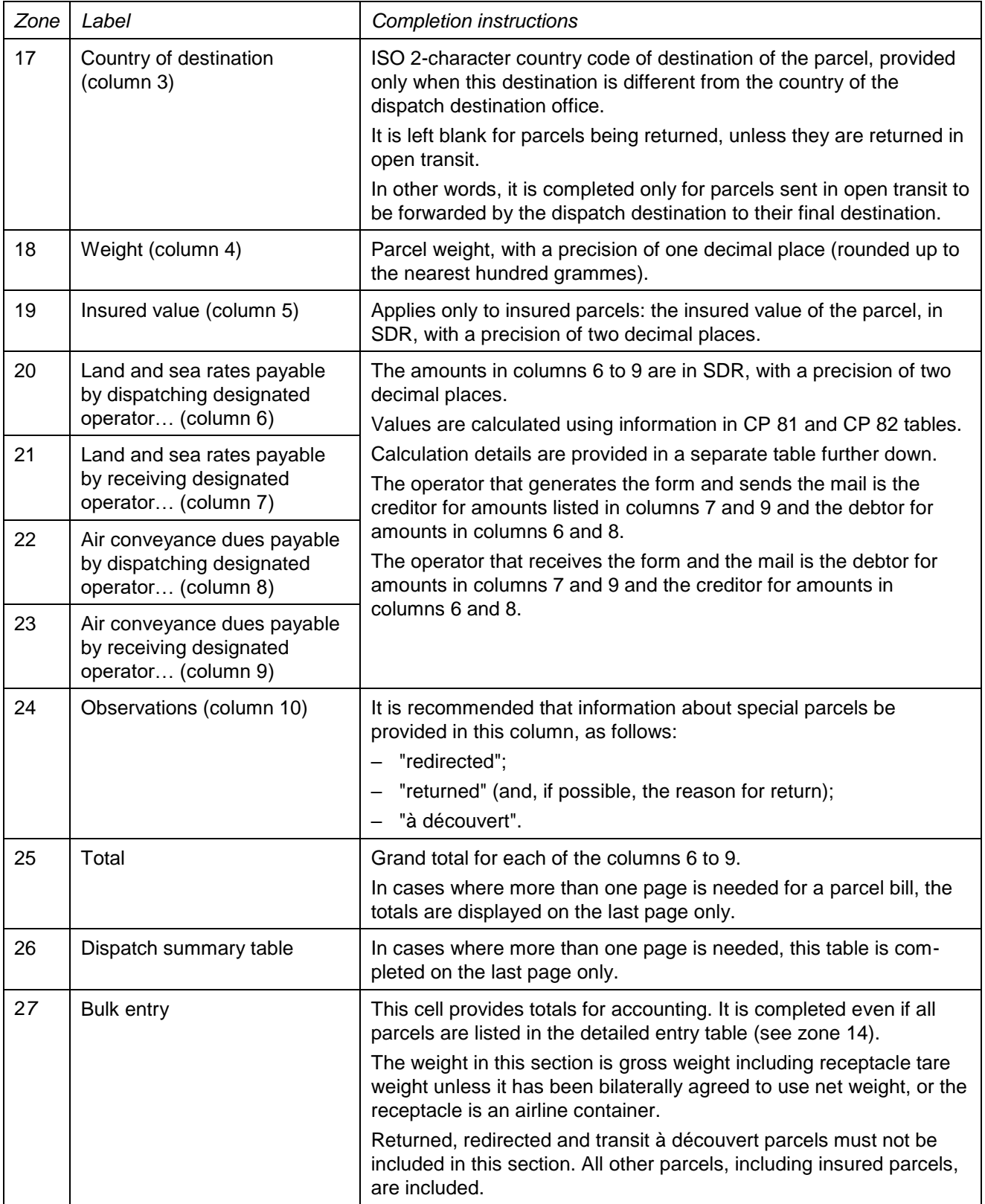

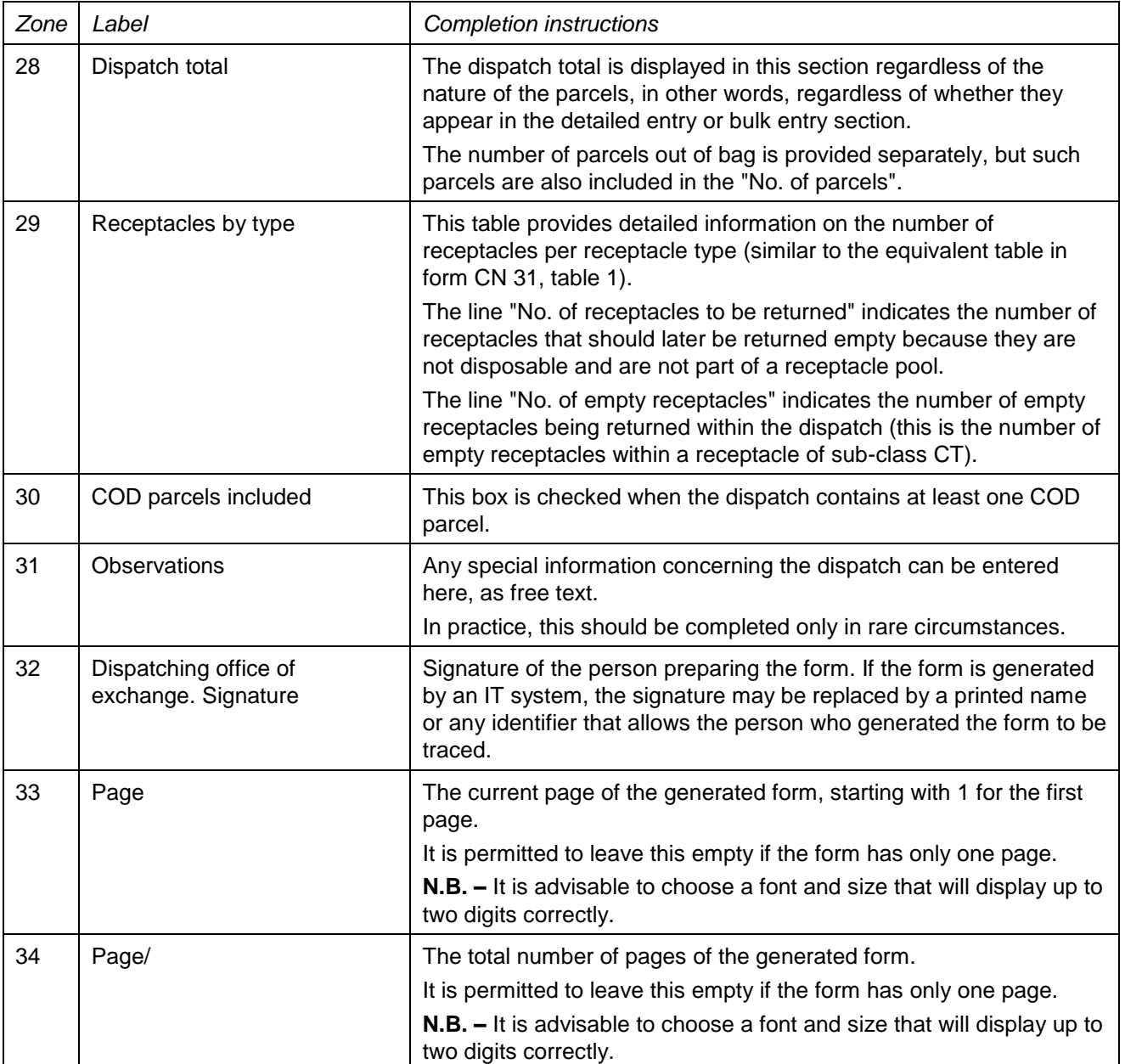

The following table and the associated details below it provide additional information on the completion of columns 6 to 9 of the detailed entry table of form CP 87, with references to forms CP 77, CP 81 and CP 82:

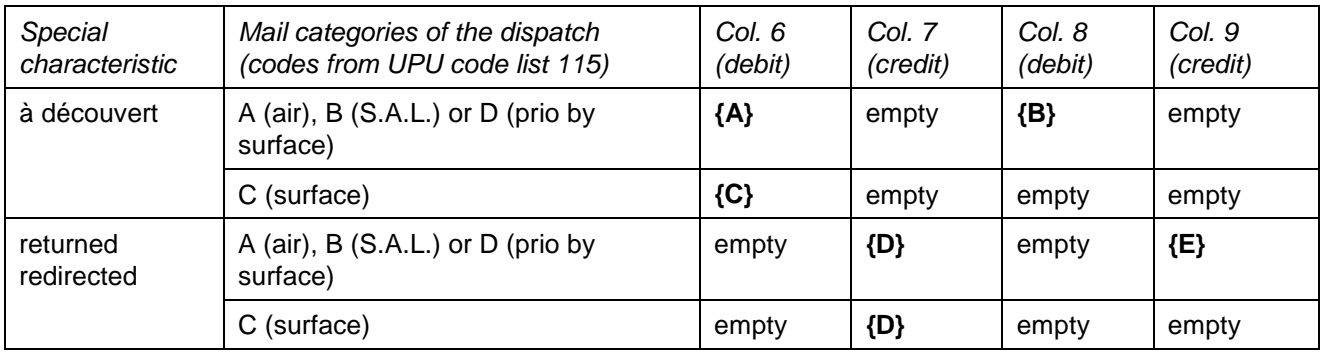

Note: for parcels sent à découvert or returned/redirected in a dispatch of category D, the transit post may forward them in a dispatch of category A. For this reason, air rules apply in this case.

Calculation details:

– **{A}** (column 6): [inward rate + transit rate per parcel] (from column 5a of the transit operator's CP 82) + [parcel weight] x [inward rate + transit rate per gross weight] (from column 5b of the transit operator's CP 82)

**N.B. –** Because column 4 of the CP 82 is headed "Transit rates", the term "transit rate" is not used when referring to columns 5a and 5b of the CP 82.

– **{B}** (in column 8): [parcel weight] (in half-kilograms) x [air conveyance due per half-kilogram] (column 6 of the transit operator's CP 82).

N.B. – the calculation is done per half-kilogram; the weight is rounded upwards to the nearest halfkilogram; the air conveyance due per weight is based on half-kilograms.

Example: weight of 6.2 kg -> rounded up to 6.5 kg = 13 half-kilo If the air-conveyance due per half-kilogram is 1.5, the calculation for {B} is:  ${B} = 13 \times 1.5 = 19.5$  SDR

- **{C}** (in column 6): [transit rate per parcel] (column 3 of the transit operator's CP 81) + [parcel weight] x [transit rate per gross weight] (column 4 of the transit operator's CP 81).
- **{D}** (in column 7): [CP 77 total fees].
- **{E}** (in column 9): [parcel weight] x [own air conveyance dues per weight].

For reference, the relevant parts of the CP 81 and CP 82 are shown below:

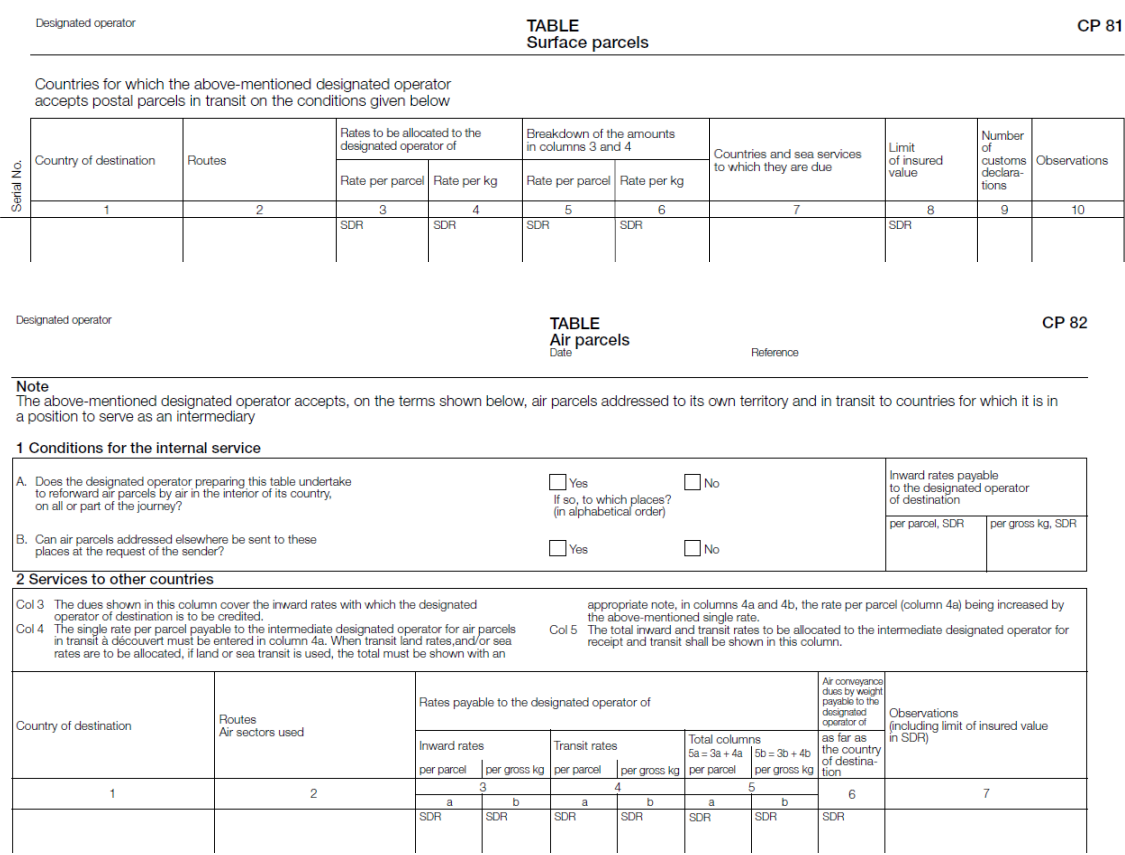

## **4 Sample completed form**

 $\overline{\phantom{a}}$ 

Two forms completed with fictitious data are provided below to illustrate a number of completion options based on the instructions. Both correspond to the same dispatch:

- The first uses the "bulk entry" mode: only special parcels are listed in the detailed entry section.
- The second uses the "detailed entry" mode: all parcels are displayed in the detailed entry section.

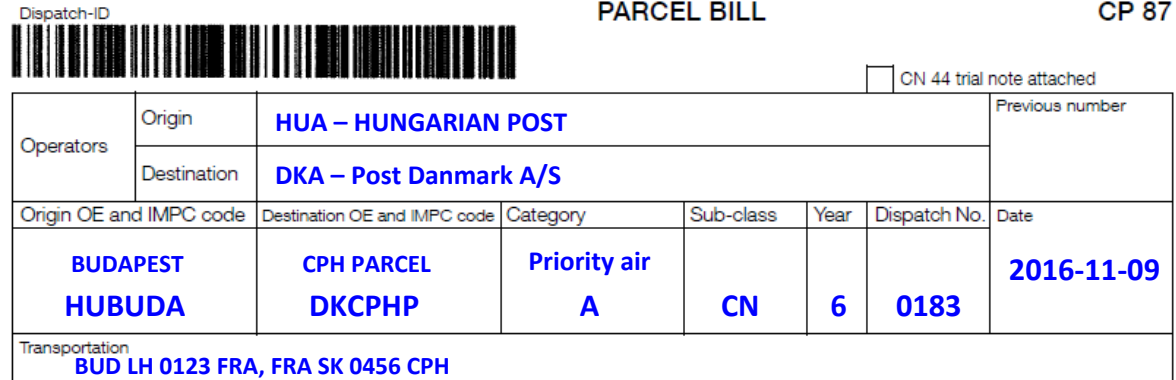

## *Completed CP 87 with bulk entry mode*

#### Detailed entry

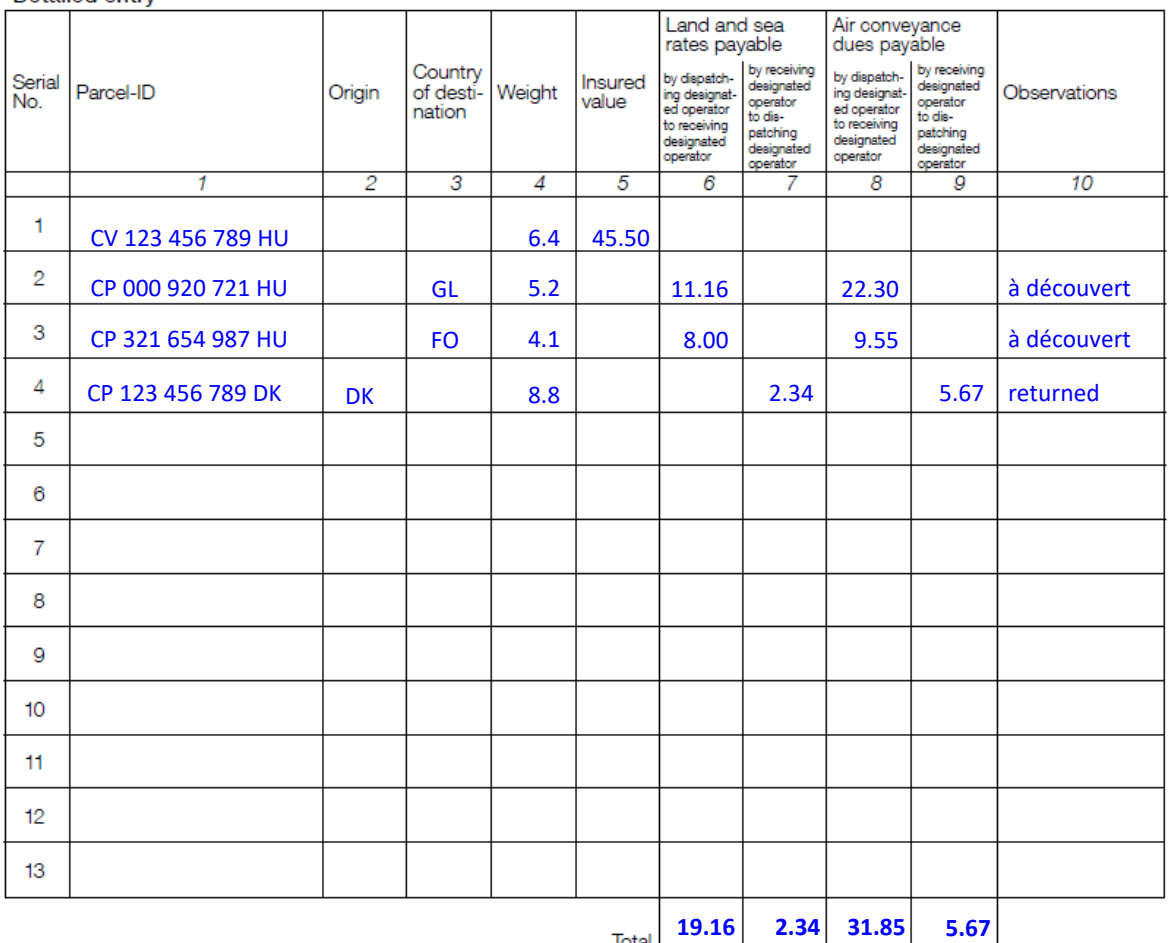

### **Dispatch summary**

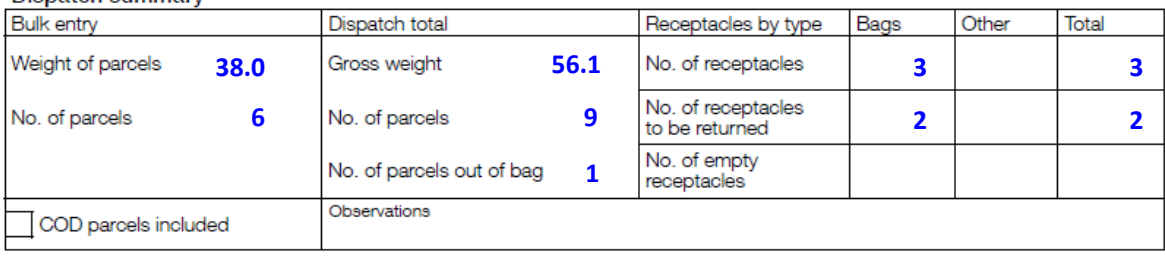

Dispatching office of exchange<br>Signature

Office of exchange of destination Signature

### PO#12345

Size 210 x 297 mm

**1 1**

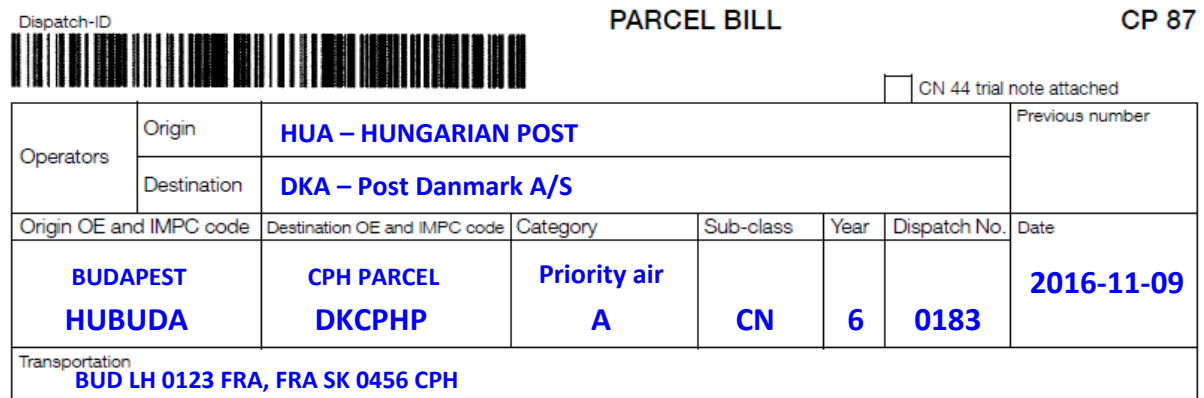

## *Completed CP 87 with detailed entry mode*

## Detailed entry

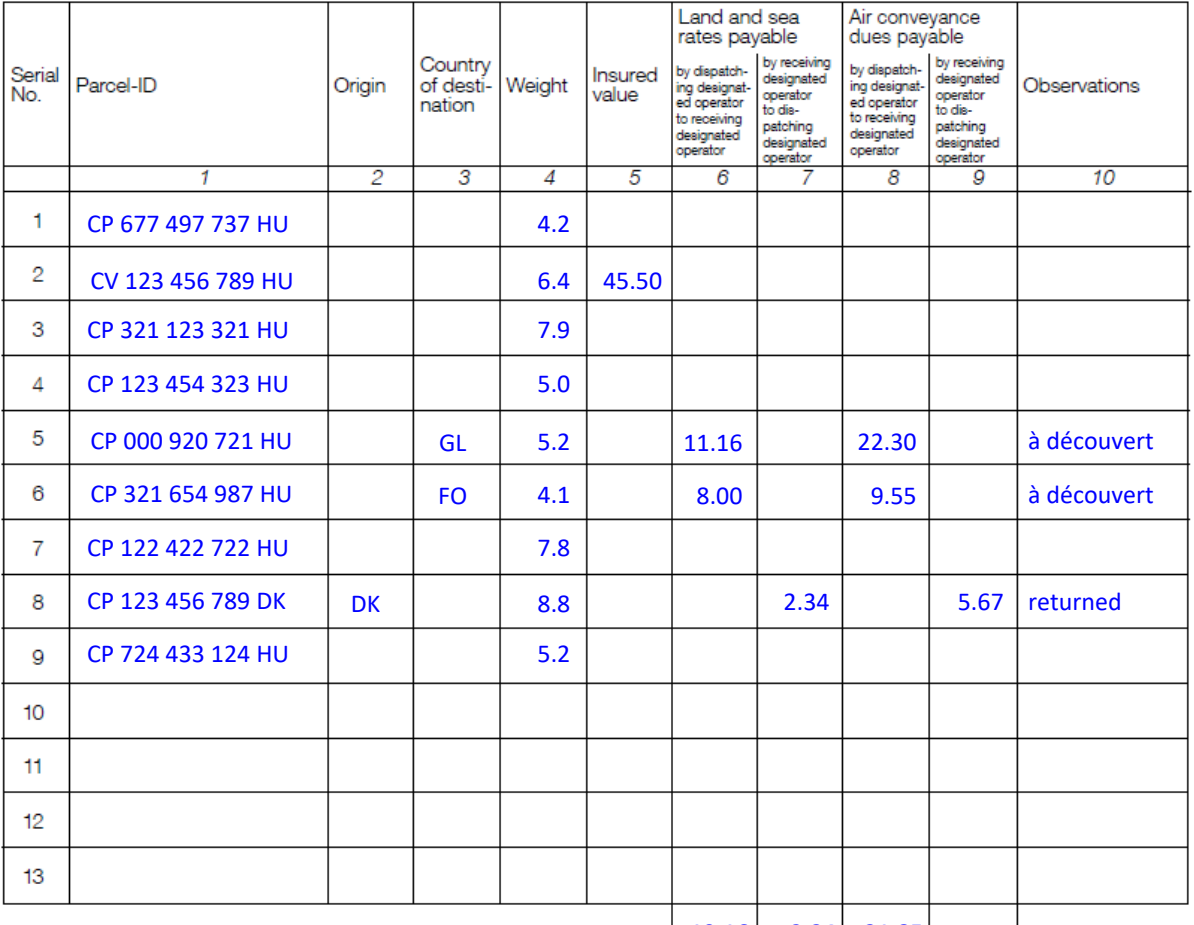

# **19.16 31.85 2.34 5.67**

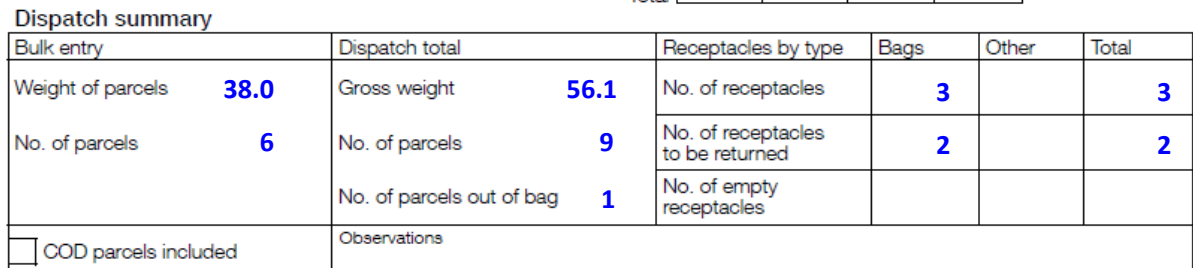

Dispatching office of exchange<br>Signature

Office of exchange of destination<br>Signature

## PO#12345

Size 210 x 297 mm

**1 1**